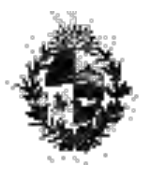

#### **C O M A P** (Ley Nº 16.906, de 7 de enero de 1998)

## **CIRCULAR Nº 1/11**

### **RELIQUIDACIÓN DE TRIBUTOS POR INCUMPLIMIENTO DE INDICADORES.**

En virtud de lo dispuesto en el inciso séptimo del artículo 12º del Decreto 455/007, del 26 de noviembre de 2007, las empresas que configuren causal de incumplimiento respecto a los indicadores propuestos de acuerdo a lo establecido en el literal c) de la mencionada norma, deberán reliquidar los tributos exonerados, actualizados por la evolución de la Unidad Indexada entre la fecha de su acaecimiento y la de la configuración del incumplimiento.

A efectos de la aplicación de dicha reliquidación, se deberá considerar el monto exonerado indebidamente para cada uno de los ejercicios que correspondan de acuerdo a lo establecido en el Anexo Nº IX "Guía para el Control y Seguimiento", aplicándole la variación que se produjo en el valor de la UI entre la fecha de cierre del ejercicio en el cual se utilizó la exoneración indebida y la fecha de cierre del ejercicio en que se configuró el incumplimiento.

El plazo para el pago de la reliquidación será el mismo que el que cuentan para la presentación de la Declaración Jurada del Impuesto a las Rentas de las Actividades Económicas del ejercicio en que se configuró el incumplimiento.

En caso de haber realizado el pago de los tributos antes mencionados, la empresa deberá presentar ante la Ventanilla Única de Inversiones de la COMAP una copia del boleto de pago y en caso de no haber realizado el mismo, una declaración jurada en la cual se manifieste la voluntad de la empresa de iniciar en DGI la solicitud de un convenio de financiamiento del monto a reliquidar. En ambos casos se deberá presentar un detalle del monto en pesos uruguayos y unidades indexadas y fecha/s de la exoneración utilizada indebidamente. A su vez se deberá presentar la declaración jurada fiscal de los años en que se obtuvo exoneración, el informe "Constancia - Consulta de Declaraciones" emitido por la Dirección General Impositiva y los correspondientes documentos establecidos en el Anexo Nº IX "Guía para el Control y Seguimiento" que justifican el monto reliquidado o a reliquidar. Estos documentos deberán presentarse aunque la fecha límite establecida para hacerlo no haya vencido. La Ventanilla Única de Inversiones de la COMAP expedirá una constancia de recepción a la empresa, la que deberá ser presentada ante la Dirección General Impositiva en caso que ésta solicite al contribuyente que justifique la procedencia del pago sin multas ni recargos.

Luego de que la COMAP realice la auditoria de la documentación presentada comunicará mediante resolución a la Dirección General Impositiva la pertinencia de la reliquidación realizada por la empresa y en caso /sde corresponder la reliquidación del caso.

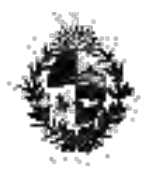

### **C O M A P** (Ley Nº 16.906, de 7 de enero de 1998)

# **SIMULACIÓN.**

Una empresa que cierra balance el 31/12 obtuvo declaración promocional para un proyecto de inversión que presentó en el ejercicio 2008 por un monto de UI 1.000.000, obteniendo una exoneración de UI 510.000 (51%) en 3 ejercicios, comprometiéndose a generar 3 nuevos puestos de trabajos a partir del 1<sup>er.</sup> ejercicio del cronograma de cumplimiento de indicadores.

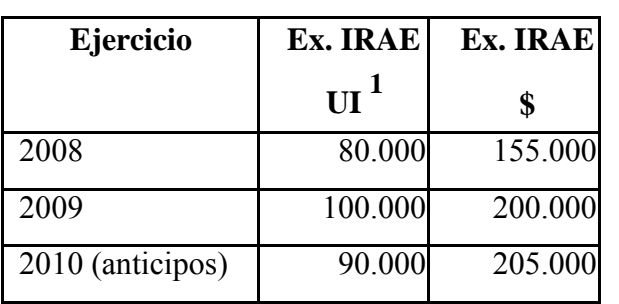

En el siguiente cuadro se resumen las exoneraciones utilizadas:

En virtud de que es una empresa en marcha, el primer bienio para el cumplimiento del indicador elegido es el comprendido entre los años 2009-2010. En dicho periodo la firma no generó ningún empleo por lo cual deberá reliquidar los montos exonerados en los ejercicios 2008 y 2009 actualizados por la evolución de la UI y para el ejercicio 2010 deberá pagar la diferencia entre el impuesto generado y los anticipos realizados sin actualizar, de acuerdo al siguiente detalle:

Ejercicio 2008:

\$ 155.000 x valor de la UI al 31/12/10 valor de la UI al 31/12/08

Ejercicio 2009:

$$
200.000 \times \frac{\text{valor de la UI al } 31/12/10 \text{ valor de la UI al } 31/12/09}
$$

Ejercicio 2010:

\$ 205.000 sin actualizar.